## Daftar Isi

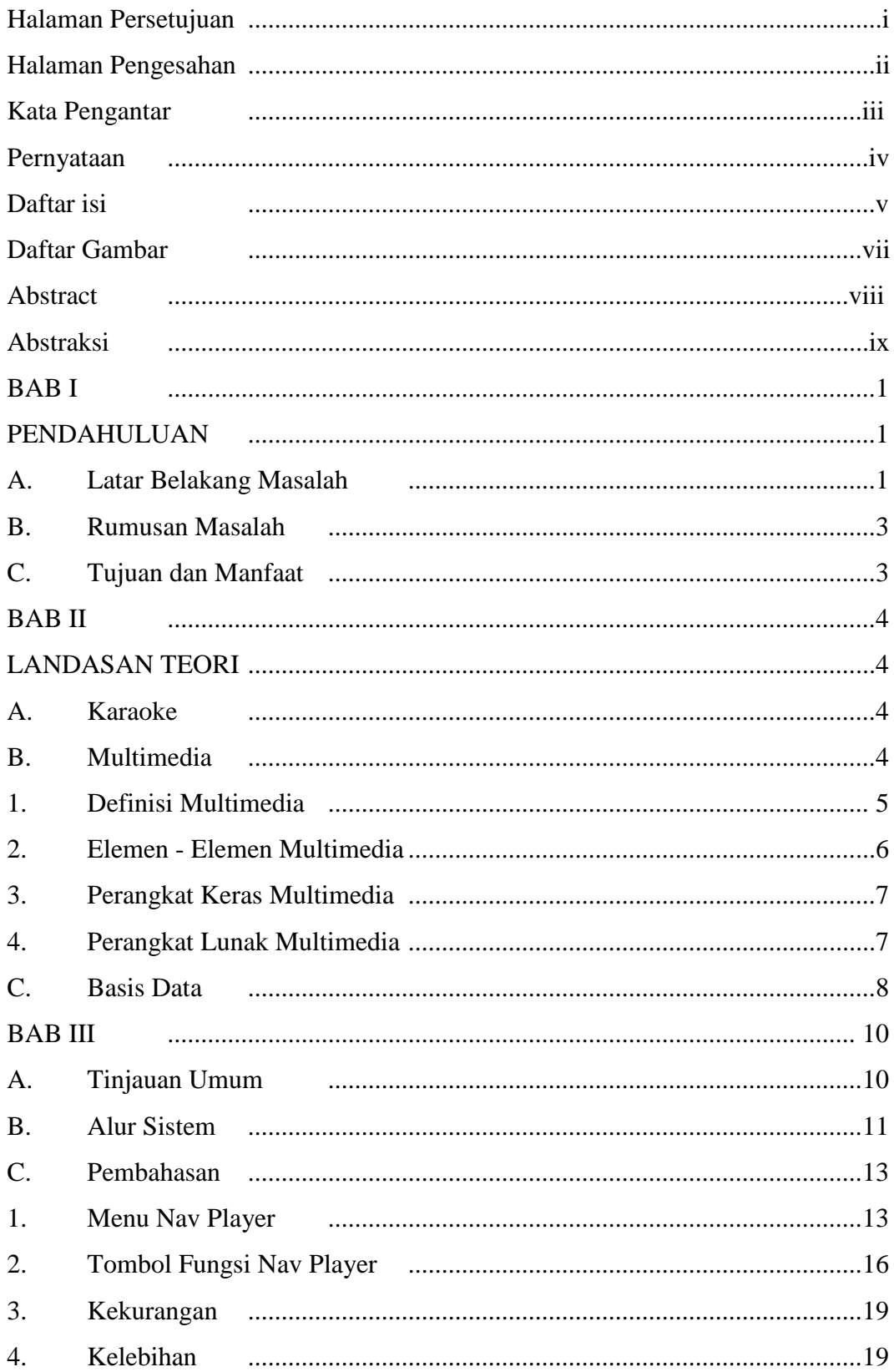

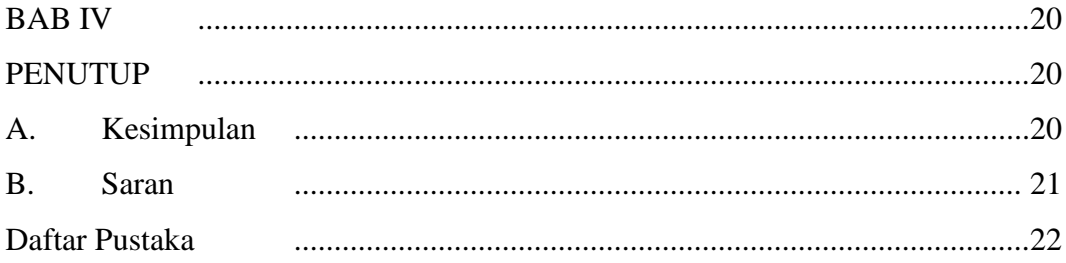

## **Daftar Gambar**

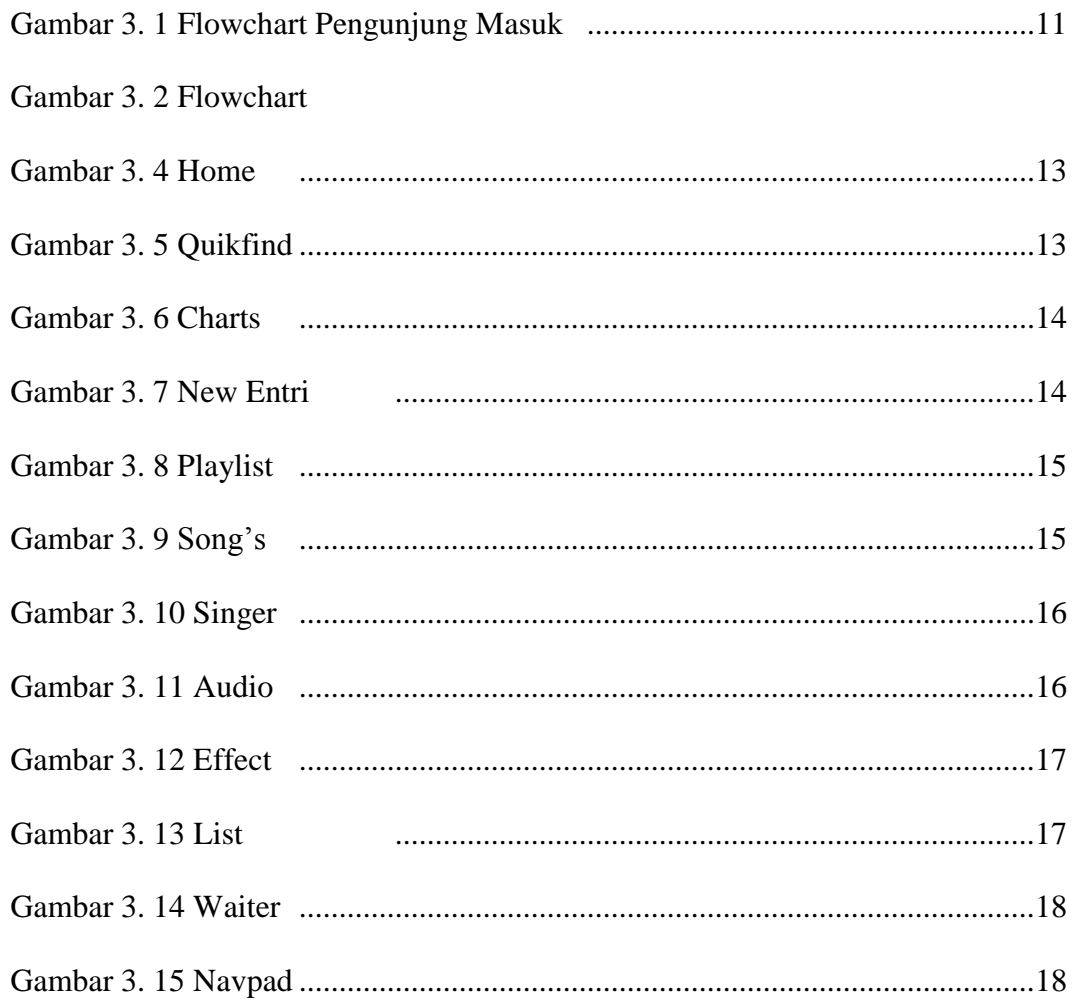